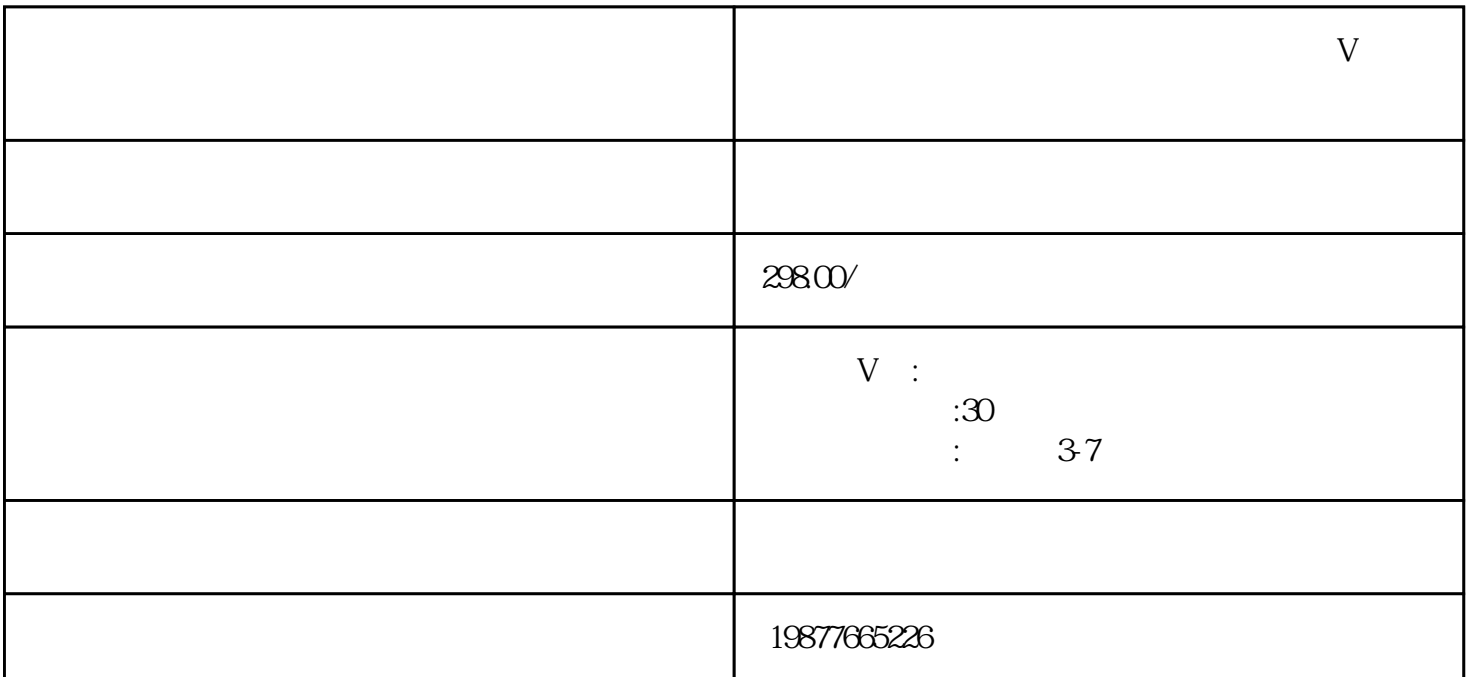

 $V$ 

 $app$  $V$ 

 $APP$ ,  $\qquad$  ,  $\qquad$  ,

douyinguanfang

- 1.
- $2.$
- 3. **http://www.francheaple.com**  $4.$ 
	- $V$
	- $V$